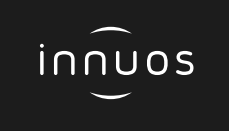

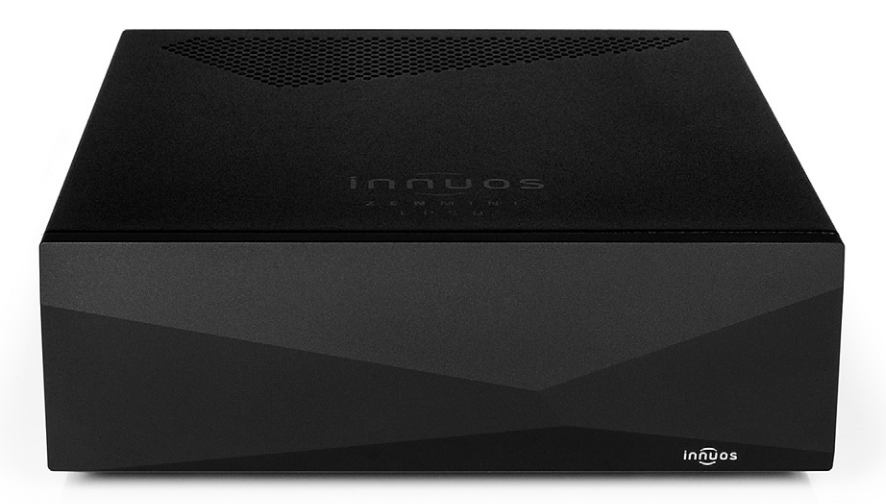

## **ZEN**MINI **LPSU** Linear-Netzteil **Schnellstartanleitung**

Innuos ZENmini LPSU Schnellstartanleitung (Deutsch)<br>Dokument Version 1.0

## Vielen Dank für den Kauf unseres LPSU.

Diese Schnellstartanleitung zeigt die Inbetriebnahme des Linear-Netzteils (LPSU) für ZENmini MKII und MK 3.

Bei Schwierigkeiten kontaktieren Sie bitte: [support@innuos.com](mailto:support%40innuos.com?subject=Request%20for%20Support) Wir helfen Ihnen sehr gerne weiter.

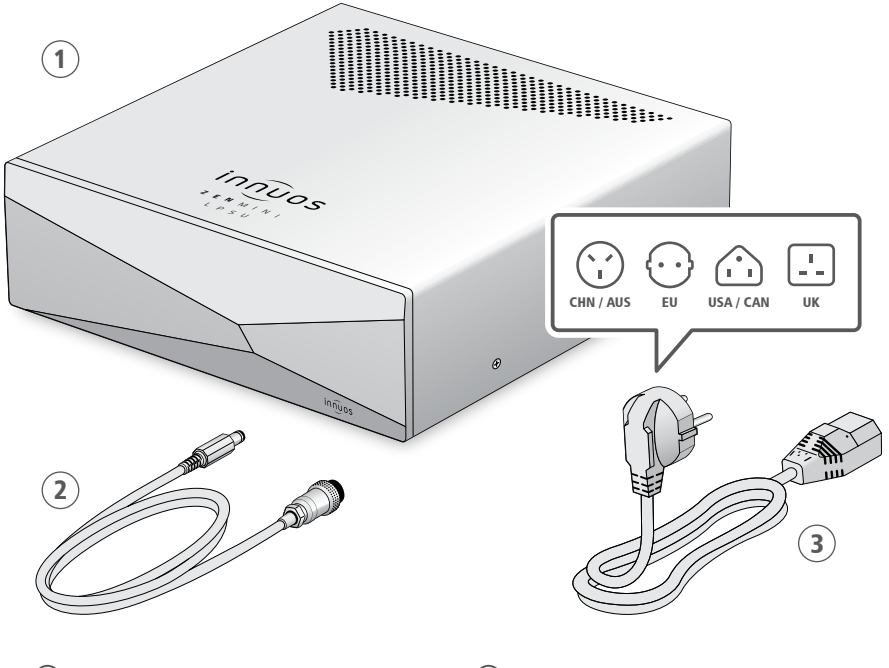

 Innuos ZENmini LPSU Gleichstromkabel

Stromnetzkabel

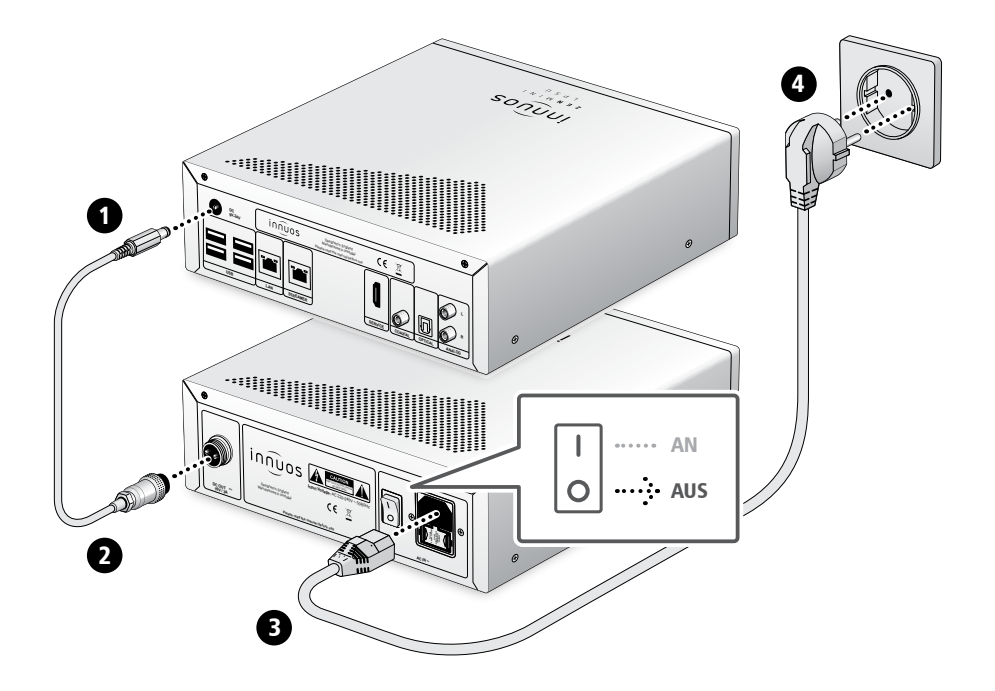

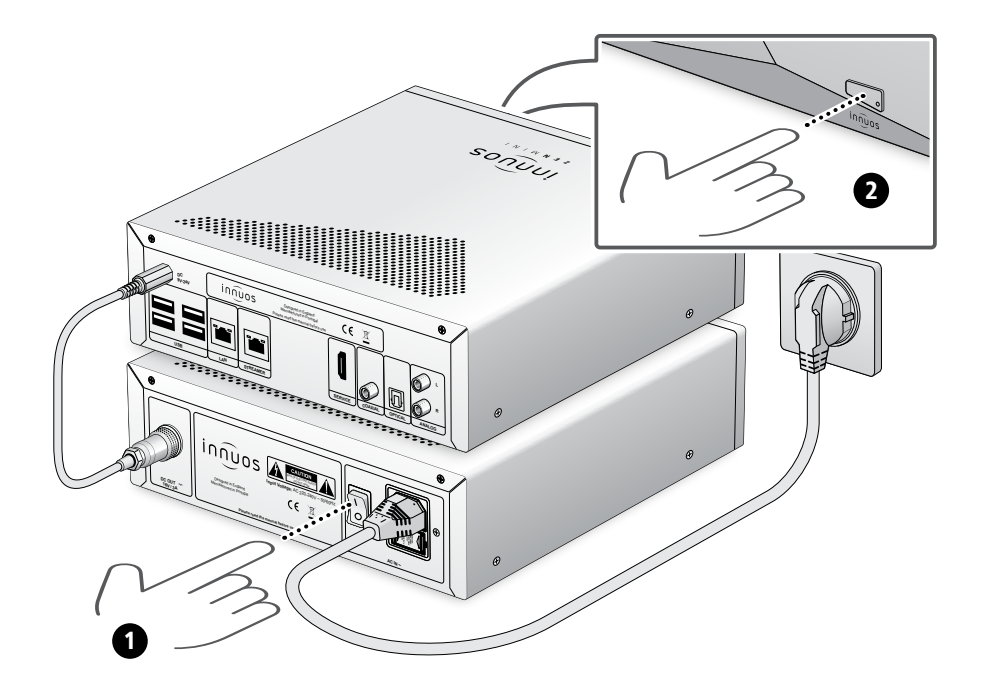

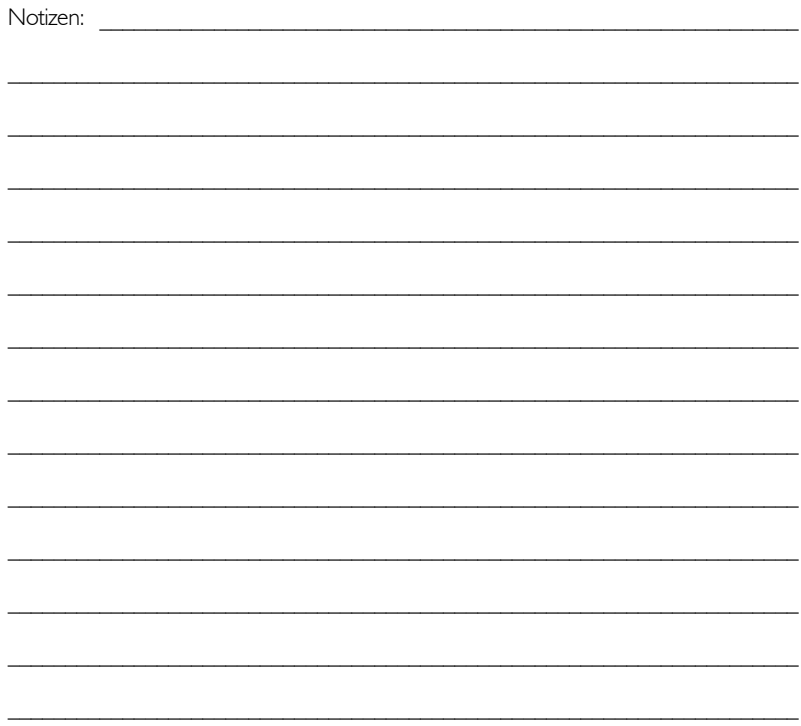

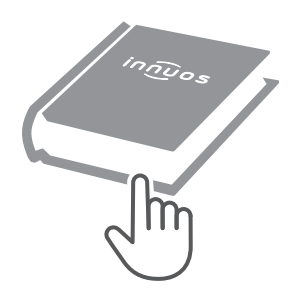

Für weitere Informationen und die neuste Version dieser Schnellstartanleitung besuchen Sie bitte:

## **innuos.com/support**